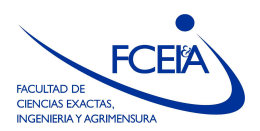

FACULTAD DE CIENCIAS EXACTAS, INGENIERÍA Y AGRIMENSURA ESCUELA DE CIENCIAS EXACTAS Y NATURALES DEPARTAMENTO DE MATEMATICA ´

## ANÁLISIS NUMÉRICO

Licenciatura en Matemática -- Primer Cuatrimestre 20223

## Práctica N° 5: Descomposiciones SVD y QR

Ejercicio 1 Determinar la SVD de las siguientes matrices (a mano)

$$
(a) \begin{pmatrix} 3 & 2 \\ 0 & -2 \end{pmatrix} \quad (b) \begin{pmatrix} 2 & 0 \\ 0 & 3 \end{pmatrix} \quad (c) \begin{pmatrix} 0 & 2 \\ 0 & 0 \\ 0 & 0 \end{pmatrix} \quad (d) \begin{pmatrix} 1 & 1 \\ 0 & 0 \end{pmatrix} \quad (e) \begin{pmatrix} 1 & 1 \\ 1 & 1 \end{pmatrix}
$$

Ejercicio 2 Suponer que A es una matriz  $m \times n$  y B es la matriz cuya escritura se obtiene escribiendo a  $A$  y haciendo una rotación de 90° en sentido horario. Decidir si  $A$  y  $B$  tienen los mismos valores singulares.

Ejercicio 3 Mostrar que si A es una matriz  $m \times n$  real, entonces tiene una SVD real (A =  $U\Sigma V^t$  con U y V reales).

Ejercicio 4 Usando SVD, probar que cualquier matriz en  $\mathbb{C}^{m \times n}$  es el límite de una sucesión de matrices de rango completo (full-rank). En otras palabras, el conjunto de matrices de rango completo es denso en  $\mathbb{C}^{m \times n}$ . Usar la norma  $\|\cdot\|_2$ , aunque esto no es importante (¿por  $qu\acute{e}$ ?).

Ejercicio 5 Considerar la matriz

$$
A = \begin{pmatrix} -2 & 11 \\ -10 & 5 \end{pmatrix}
$$

- 1. Determinar una SVD real,  $A = U\Sigma V'$ . Siendo que la SVD no es única, determinar la que tiene menos signos  $-$  en  $U$  y en  $V$ .
- 2. Hacer una lista de valores singulares y vectores singulares a derecha y a izquierda. Hacer un gráfico de la bola unitaria en  $R^2$  y de su imagen por A, junto con los vectores singulares.
- 3. Hallar las normas  $1, 2, \infty$  y de Frobenius de A.
- 4. Hallar  $A^{-1}$  vía la SVD.
- 5. Encontrar los autovalores  $\lambda_1$  y  $\lambda_2$  de A.
- 6. Verificar que det  $A = \lambda_1 \lambda_2$  y  $|\det A| = \sigma_1 \sigma_2$ .
- 7. ¿Cuál es el área del elipsoide imagen por A de la bola unitaria en  $\mathbb{R}^2$ ?

Ejercicio 6 Suponer que  $A \in \mathbb{C}^{m \times m}$  tiene una SVD  $A = U \Sigma V^*$ . Encontrar una descomposición espectral (de la forma  $C\Lambda C^{-1}$ ) de la matriz hermitiana  $2m \times 2m$  definida por bloques

$$
\begin{pmatrix} 0 & A^* \\ A & 0 \end{pmatrix}.
$$

Ejercicio 7 Hallar (a mano) factorizaciones QR reducidas y completas de

$$
A = \begin{pmatrix} 1 & 0 \\ 0 & 1 \\ 1 & 0 \end{pmatrix} \qquad A = \begin{pmatrix} 1 & 2 \\ 0 & 1 \\ 1 & 0 \end{pmatrix}
$$

Ejercicio 8 Sea A una matriz  $m \times m$  y sean  $a_i$  sus columnas. Probar la desigualdad de Hadamard

$$
|\det A| \le \prod_{j=1}^m \|a_j\|_2.
$$

Ejercicio 9 Escribir dos funciones en Octave  $[Q, R] = \text{cigs}(A)$  y  $[Q, R] = \text{mgs}(A)$  que calculen una factorización QR reducida de una matriz  $m \times n$  A usando el proceso de ortogonalización de Gram-Schmidt clásico y modificado respectivamente. La salida de la función es una matriz  $Q \in \mathbb{C}^{m \times n}$  y una matriz triangular superior  $R \in \mathbb{C}^{n \times n}$ .

Ejercicio 10 Considerar el siguiente algoritmo

```
[U, X] = qr(randn(80)); #U y V matrices ortogonales aleatorias
[V, X] = qr(randn(80));S = diag(2.^(-1:-1:-80)); #S matriz diagonal
A = U*S*V'; #A es una matriz con diag(S) val. singulares
[QC, RC] = c lgs(A); #Calcula la factorización con GS clásico
[QM, RM] = mgs(A); #Calcula la factorización con GS clásico
```
Graficar, en escala logarítmica usando plot y semilogy, el vector de elementos diagonales de de  $R$  obtenidos con cada factorización. Tratar de explicar la diferencia.

Ejercicio 11 Escribir un programa en Octave que defina una matriz A de  $15\times40$  con entradas 0 salvo por los valores 1 indicados en la figura.

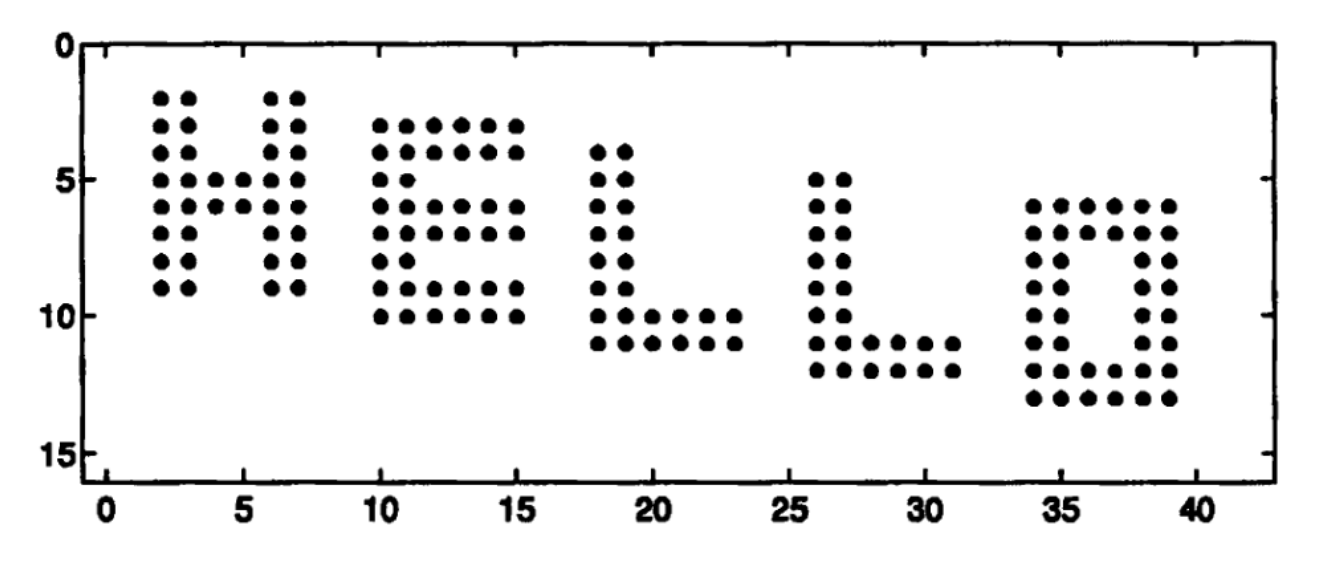

 $spy(A)$  debe crear un gráfico similar al de la figura.

- 1. Usar svd para calcular los valores singulares de A. Graficarlos usando usando plot y semilogy. Calcular exactamente  $rank(A)$  y relacionarlo con el gráfico.
- 2. Para cada i entre 1 y  $rank(A)$  encontrar la matriz B que mejor aproxima a A en norma 2. Usar el comando pcolor(B) con colormap(gray) para crear imágenes de esas aproximaciones.

Ejercicio 12 Determinar los autovalores, determinante y valores singulares de un reflector de Householder.

- **Ejercicio 13** 1. Escribir una función de Octave  $[W,R] = \text{house}(A)$  que calcula implícitamente una factorización QR de una matriz  $m \times n$  A con  $m \geq n$  usando reflexiones de Householder.  $W \in \mathbb{C}^{m \times n}$  es una matriz triangular inferior cuyas columnas son los vectores  $v_k$  que definen las sucesivas reflexiones de Householder y R es la matriz triangular de la descomposición  $QR$ .
	- 2. Escribir una función de Octave  $\mathbf{Q} = \mathbf{form}(W)$  que toma la matriz W que devuelve house y genera la correspondiente matriz ortogonal  $m \times m$  Q.

Ejercicio 14 Definir la matriz Z en Octave por  $Z = \text{hilb}(8)$ . Calcular en Octave la factorización de  $Z$  de tres maneras: usando la función mgs del ejercicio 9; por las rutinas house y formQ del ejercicio 13, y con el comando  $[Q,R] = qr(Z,0)$ . Comparar las tres soluciones.